## RegimoApp – so geht's!

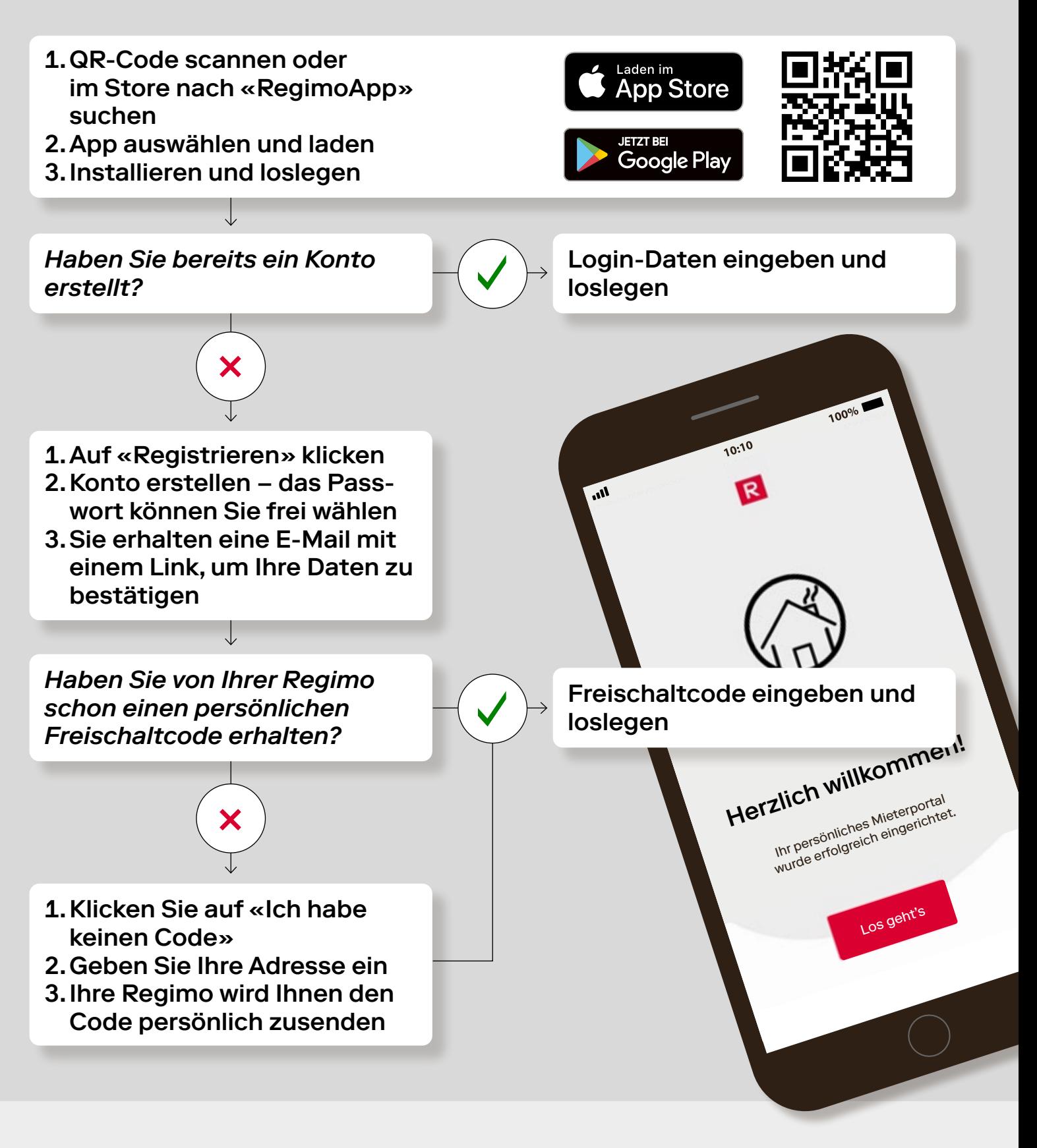

Technische Probleme mit der Registrierung oder der Anwendung? → [support@allthings.me](mailto:support%40allthings.me?subject=)

Sie möchten die App auf dem PC oder Tablet nutzen?  $\rightarrow$  [app.regimo.ch](https://app.regimo.ch/)